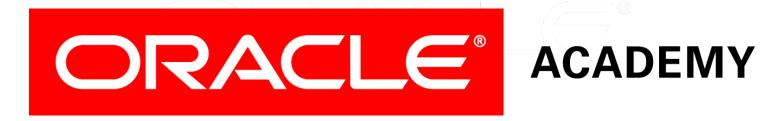

# Database Programming with PL/SQL

2-1
Using Variables in PL/SQL

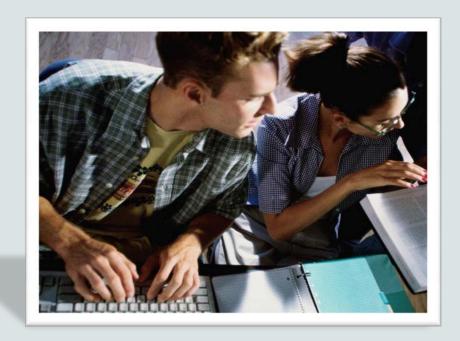

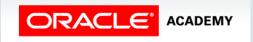

#### Objectives

This lesson covers the following objectives:

- List the uses of variables in PL/SQL
- Identify the syntax for variables in PL/SQL
- Declare and initialize variables in PL/SQL
- Assign new values to variables in PL/SQL

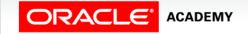

#### Purpose

- You use variables to store and manipulate data.
- In this lesson, you learn how to declare and initialize variables in the declarative section of a PL/SQL block.
- With PL/SQL, you can declare variables and then use them in both SQL and procedural statements.
- Variables can be thought of as storage containers that hold something until it is needed.

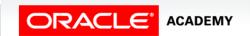

#### Use of Variables

#### Use variables for:

- Temporary storage of data
- Manipulation of stored values
- Reusability

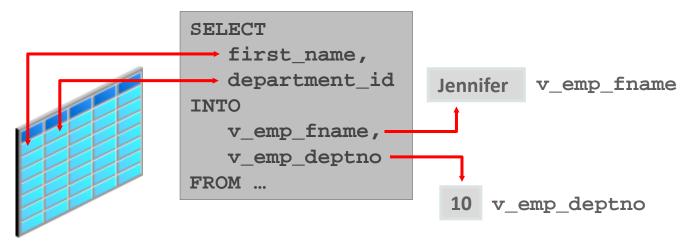

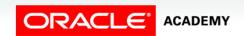

#### Handling Variables in PL/SQL

- Variables are:
  - Declared and initialized in the declarative section
  - Used and assigned new values in the executable section
- Variables can be:
  - Passed as parameters to PL/SQL subprograms
  - Assigned to hold the output of a PL/SQL subprogram

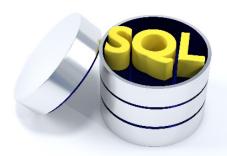

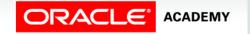

#### **Declaring Variables**

All PL/SQL variables must be declared in the declaration section before referencing them in the PL/SQL block.

- The purpose of a declaration is to allocate storage space for a value, specify its data type, and name the storage location so that you can reference it.
- You can declare variables in the declarative part of any PL/SQL block, subprogram, or package.

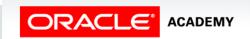

#### Declaring Variables: Syntax

- The identifier is the name of the variable.
- It and the datatype are the minimum elements required.

```
identifier [CONSTANT] datatype [NOT NULL]
[:= expr | DEFAULT expr];
```

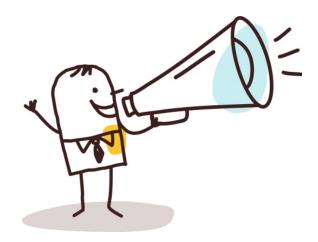

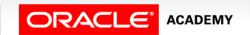

#### Initializing Variables

- Variables are assigned a memory location inside the DECLARE section.
- Variables can be assigned a value at the same time.
- This process is called initialization.
- The value in a variable also can be modified by reinitializing the variable in the executable section.

```
DECLARE
   v_counter INTEGER := 0;
BEGIN
   v_counter := v_counter + 1;
   DBMS_OUTPUT.PUT_LINE(v_counter);
END;
```

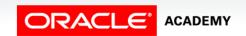

### Declaring and Initializing Variables Example 1

- This example shows the declaration of several variables of various datatypes using syntax that sets constraints, defaults, and initial values.
- You will learn more about the different syntax as the course progresses.

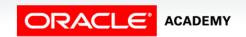

### Declaring and Initializing Variables Example 2

This example shows the convention of beginning variables with  $v_{-}$  and variables that are configured as constants with  $c_{-}$ .

```
DECLARE
  v emp hiredate DATE;
  v_emp_deptno
                     NUMBER(2) NOT NULL := 10;
  v location
                     VARCHAR2(13) := 'Atlanta';
                     CONSTANT NUMBER := 1400;
  c comm
  v population
                     INTEGER;
                 VARCHAR2(20) DEFAULT 'fiction';
  v book type
  v artist name
                     VARCHAR2(50);
  v firstname
                 VARCHAR2(20):='Rajiv';
  v lastname
                 VARCHAR2(20) DEFAULT 'Kumar';
  c display no
                     CONSTANT PLS INTEGER := 20;
```

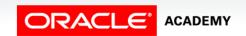

- After a variable is declared, you can use it in the executable section of a PL/SQL block.
- For example, in the following block, the variable v\_myname is declared in the declarative section of the block.

```
DECLARE
   v_myname   VARCHAR2(20);
BEGIN
   DBMS_OUTPUT.PUT_LINE('My name is: '||v_myname);
   v_myname := 'John';
   DBMS_OUTPUT.PUT_LINE('My name is: '||v_myname);
END;
```

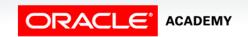

- You can access this variable in the executable section of the same block.
- What do you think the block will print?

```
DECLARE
   v_myname   VARCHAR2(20);

BEGIN
   DBMS_OUTPUT.PUT_LINE('My name is: '||v_myname);
   v_myname := 'John';
   DBMS_OUTPUT.PUT_LINE('My name is: '||v_myname);

END;
```

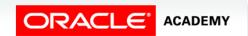

- In this example, the variable has no value when the first PUT\_LINE is executed, but then the value John is assigned to the variable before the second PUT\_LINE.
- The value of the variable is then concatenated with the string
   My name is:
- The output is:

```
My name is:
My name is: John
Statement process.
```

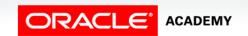

- In this block, the variable v\_myname is declared and initialized.
- It begins with the value John, but the value is then manipulated in the executable section of the block.

```
DECLARE
   v_myname   VARCHAR2(20):= 'John';

BEGIN
   v_myname   := 'Steven';
   DBMS_OUTPUT.PUT_LINE('My name is: '|| v_myname);

END;
```

• The output is:

```
My name is: Steven
Statement processed.
```

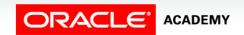

### Passing Variables as Parameters to PL/SQL Subprograms

- Parameters are values passed to a subprogram by the user or by another program.
- The subprogram uses the value in the parameter when it runs.
- The subprogram may also return a parameter to the calling environment. In PL/SQL, subprograms are generally known as procedures or functions.
- You will learn more about procedures and functions as the course progresses.

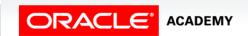

## Passing Variables as Parameters to PL/SQL Subprograms

In the following example, the parameter  $v_{date}$  is being passed to the procedure PUT\_LINE, which is part of the package DBMS\_OUTPUT.

```
DECLARE
   v_date VARCHAR2(30);
BEGIN
   SELECT TO_CHAR(SYSDATE) INTO v_date FROM DUAL;
   DBMS_OUTPUT.PUT_LINE(v_date);
END;
```

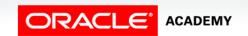

### Assigning Variables to PL/SQL Subprogram Output

You can use variables to hold values that are returned by a function (see function definition below and a call to this function on the following slide).

```
FUNCTION num_characters (p_string IN VARCHAR2) RETURN
INTEGER IS
    v_num_characters INTEGER;
BEGIN
    SELECT LENGTH(p_string) INTO v_num_characters
        FROM DUAL;
RETURN v_num_characters;
END;
```

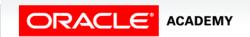

### Assigning Variables to PL/SQL Subprogram Output

In the call to the function num\_characters, the value returned by the function will be stored in the variable v\_length\_of\_string.

```
DECLARE
    v_length_of_string INTEGER;
BEGIN
    v_length_of_string := num_characters('Oracle Corporation');
    DBMS_OUTPUT.PUT_LINE(v_length_of_string);
END;
```

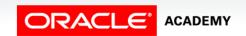

#### Terminology

Key terms used in this lesson included:

- Parameters
- Variables

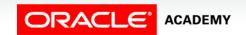

#### Summary

In this lesson, you should have learned how to:

- List the uses of variables in PL/SQL
- Identify the syntax for variables in PL/SQL
- Declare and initialize variables in PL/SQL
- Assign new values to variables in PL/SQL

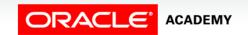

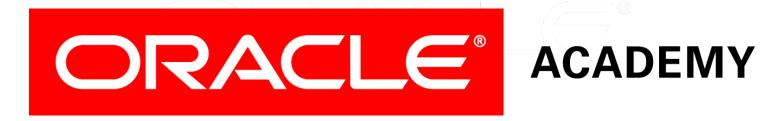